# THE FIRST MACRO-REGIONAL CITIZEN AGORA

STRONGER Together

Budapest, 7-8 December 2023

# **PROGRAMME**

Venue: Novotel Budapest Centrum 1088 Budapest, Rákóczi út 43-45.

Thursday, 7 December 2023

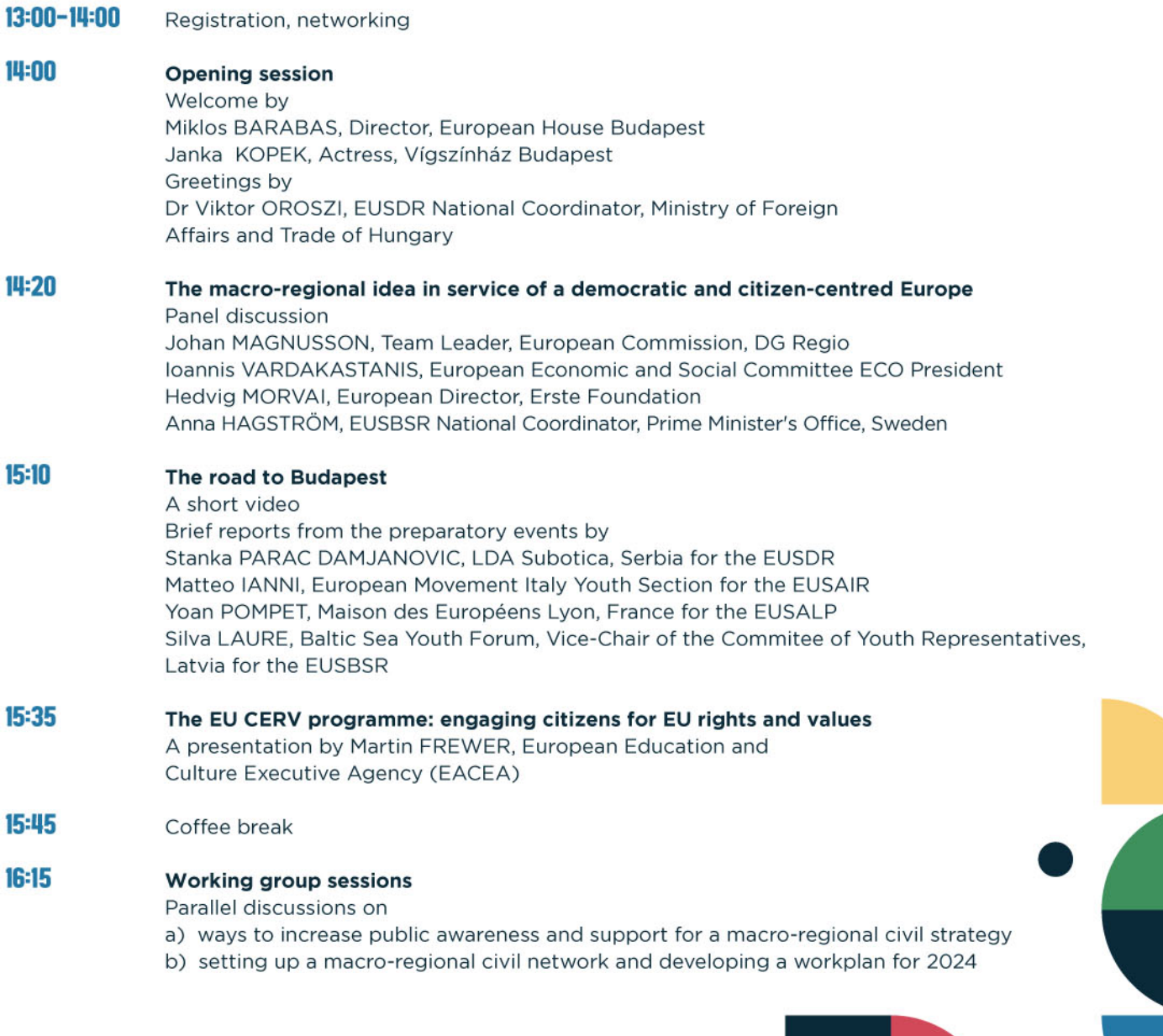

## Group 1

Moderator: Pejo BOSNIC, Danube Youth Council, Bosnia & Herzegovina Special contribution: Blaz BARBORIC, Geodetic Institute of Slovenia

#### Group<sub>2</sub>

Moderator: Magda LESZCZYNA-RZUCIDLO, Director, Baltic Istitute for Regional and European Affairs, Gdansk Special Contribution: Kurt NIELSEN, European Movement Denmark

## Group 3

Moderator: Gojko BEZOVAN, Centre for Development of Non-Profit Organisations, Croatia Special contribution: Jana BURZYKOVA, Danube Youth Council, Czech Republic

**STRONGER** *Logether* 

# Group 4

Moderator: Nadja AFANASIEVA, Director, Ukrainian Institute for International Politics, Kyiv Special contribution: Sándor KÖLES, Carpathian Foundation, Hungary

#### $17:15$ **Plenary session**

Feedback from the Working Groups Review and discussion of the recommendations Adoption of the proposal for an EU macro-regional civil strategy

#### $18:00$ Closing

 $10:00$ 

#### $19:00$ **Networking dinner** Ybl Bistro (1013 Budapest, Ybl Miklós tér 2-6.)

A morning with Europe and for Europe European scenarios and chances

hursday, **7 December 202** 

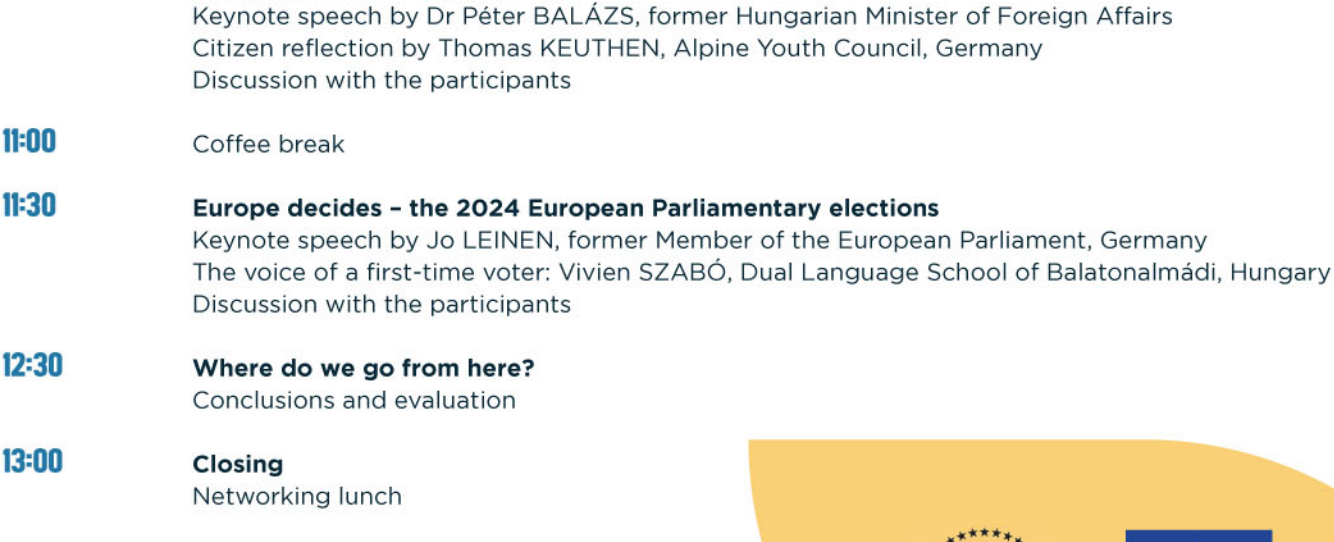

afternoon Departure of participants

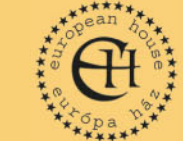

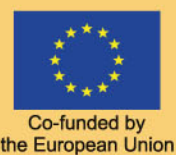